# How to Make REST API Calls with the HTTP Client

Last Modified on 02/22/2024 7:29 am EST

**Note**: The following applies to Zendesk, Salesforce, [ServiceNow,](https://docs.exalate.com/docs/how-to-make-any-jira-cloud-rest-api-call-with-the-jira-cloud-http-client) and Azure Devops. For Jira Cloud, please see this article.

This article shows how to do REST API calls that haven't been implemented into Exalate by making requests with the HTTP client directly in the script rules.

Below you can find some examples of how Jira HTTP Client can be used in Exalate configuration.

### Example of using 'httpClient' in ZenDesk

Call:

httpClient.get("/api/v2/tickets/"+entity.id+"/"+"comments")

#### Response:

{ "comments": [{ "id": 21767477874193, "type": "Comment", "author\_id": 15223656380689, "body": "Fixed Ticket", "html\_body": "Fixed Ticket", "plain\_body": "Fixed Ticket", "public": true, "attachments": [], "audit\_id": 21767477874065, "via": { "channel": "api", "source": { "from": {}, "to": { "name": "", "address": "" }, "rel": null } }, "created\_at": "2024-01-18T10:28:33Z", "metadata": { "system": { "client": "AHC/2.1", "ip\_address": "", "location": "", "latitude": \_\_, "longitude": \_\_ }, "custom": {} } }, { "id": 21767520220049, "type": "Comment", "author\_id": 15223656380689, "body": "New attachment received from remote side:", "html\_body": "New attachment received from remote side:", "plain\_body": "New attachment received from remote side:", "public": true,

```
"public": true,
  "attachments": [{
   "url": "",
   "id": 21767471409937,
   "file_name": "20230516_155546.jpg",
   "content_url": "g",
   "mapped_content_url": "",
   "content_type": "image/jpeg",
   "size": 37771,
   "width": 640,
   "height": 759,
   "inline": false,
   "deleted": false,
   "malware_access_override": false,
   "malware_scan_result": "malware_not_found",
   "thumbnails": [{
    "url": "",
    "id": 21767478028561,
    "file_name": "20230516_155546_thumb.jpg",
    "content_url": "",
    "mapped_content_url": "",
    "content_type": "image/jpeg",
    "size": 2062,
    "width": 67,
    "height": 80,
    "inline": false,
    "deleted": false,
    "malware_access_override": false,
    "malware_scan_result": "malware_not_found"
   }]
  }],
  "audit_id": 21767487816593,
  "via": {
   "channel": "api",
   "source": {
    "from": {},
    "to": {
     "name": "",
     "address": ""
    },
    "rel": null
   }
  },
  "created_at": "2024-01-18T10:28:38Z",
  "metadata": {
   "system": {
    "client": "AHC/2.1",
    "ip_address": "",
    "location": "",
    "latitude": _,
    "longitude": _
   },
   "custom": {}
 }
}
"next_page": null,
"previous_page": null,
"count": 86
```
### Also, we can get ContentDocument (Attachment) with the following call:

httpClient.get("/services/data/v54.0/sobjects/ContentDocument/{id})

Response:

],

}

```
{
 "attributes": {
  "type": "ContentDocument",
  "url": "/services/data/v54.0/sobjects/ContentDocument/0690600000XYEuBAAX"
 },
 "Id": "0690600000XYEuBAAX",
 "CreatedById": "0050600000HEIOGAA5",
 "CreatedDate": "2024-01-18T08:33:51.000+0000",
 "LastModifiedById": "0050600000HEIOGAA5",
 "LastModifiedDate": "2024-01-18T08:33:51.000+0000",
 "IsArchived": false,
 "ArchivedById": null,
 "ArchivedDate": null,
 "IsDeleted": false,
 "OwnerId": "0050600000HEIOGAA5",
 "SystemModstamp": "2024-01-18T08:36:47.000+0000",
 "Title": "IMG_0011",
 "PublishStatus": "P",
 "LatestPublishedVersionId": "0680600000Y3RpiAAF",
 "ParentId": null,
 "LastViewedDate": "2024-01-18T08:34:39.000+0000",
 "LastReferencedDate": "2024-01-18T08:34:39.000+0000",
 "Description": null,
 "ContentSize": 292869,
 "FileType": "JPEG",
 "FileExtension": "jpeg",
 "SharingOption": "A",
 "SharingPrivacy": "N",
 "ContentModifiedDate": "2024-01-18T08:33:51.000+0000",
 "ContentAssetId": null
}
```
### Or feedItems (Comments)

httpClient.get("/services/data/v54.0/sobjects/"+entity.entityType+"/"+entity.id+"/"+"casecomments").records

httpClient.get("/services/data/v54.0/sobjects/"+entity.entityType+"/"+entity.id+"/"+"casecomments").re

#### Response:

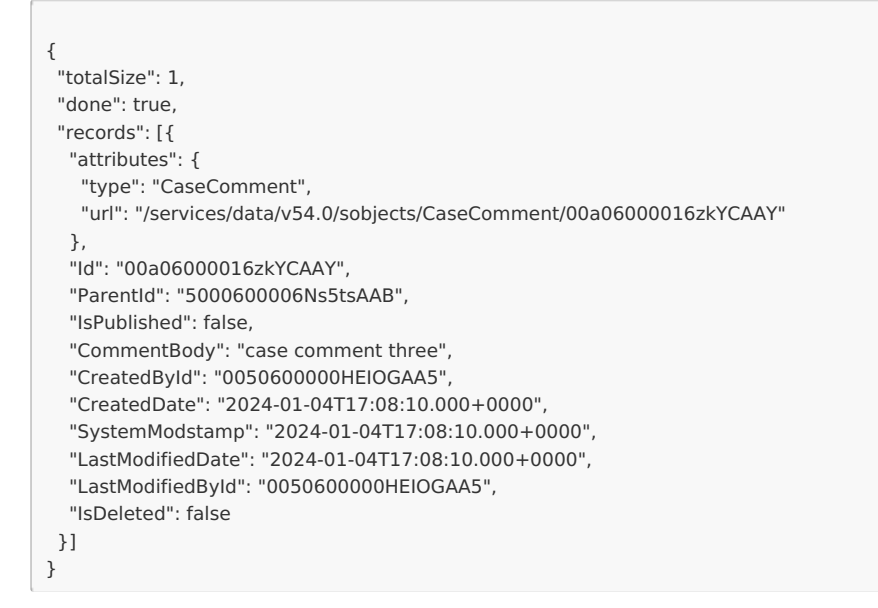

### Example of using "httpClient"in Salesforce

In Salesforce this can't be done in the same way because there are some differences between

JCloud REST API and SF REST API. Here, using REST API we can get all Tasks connected to a certain case.

### Call:

httpClient.get("/services/data/v54.0/subjects/"+entity.entityType+"/"+entity.id+"/"+"tasks").records

Response:

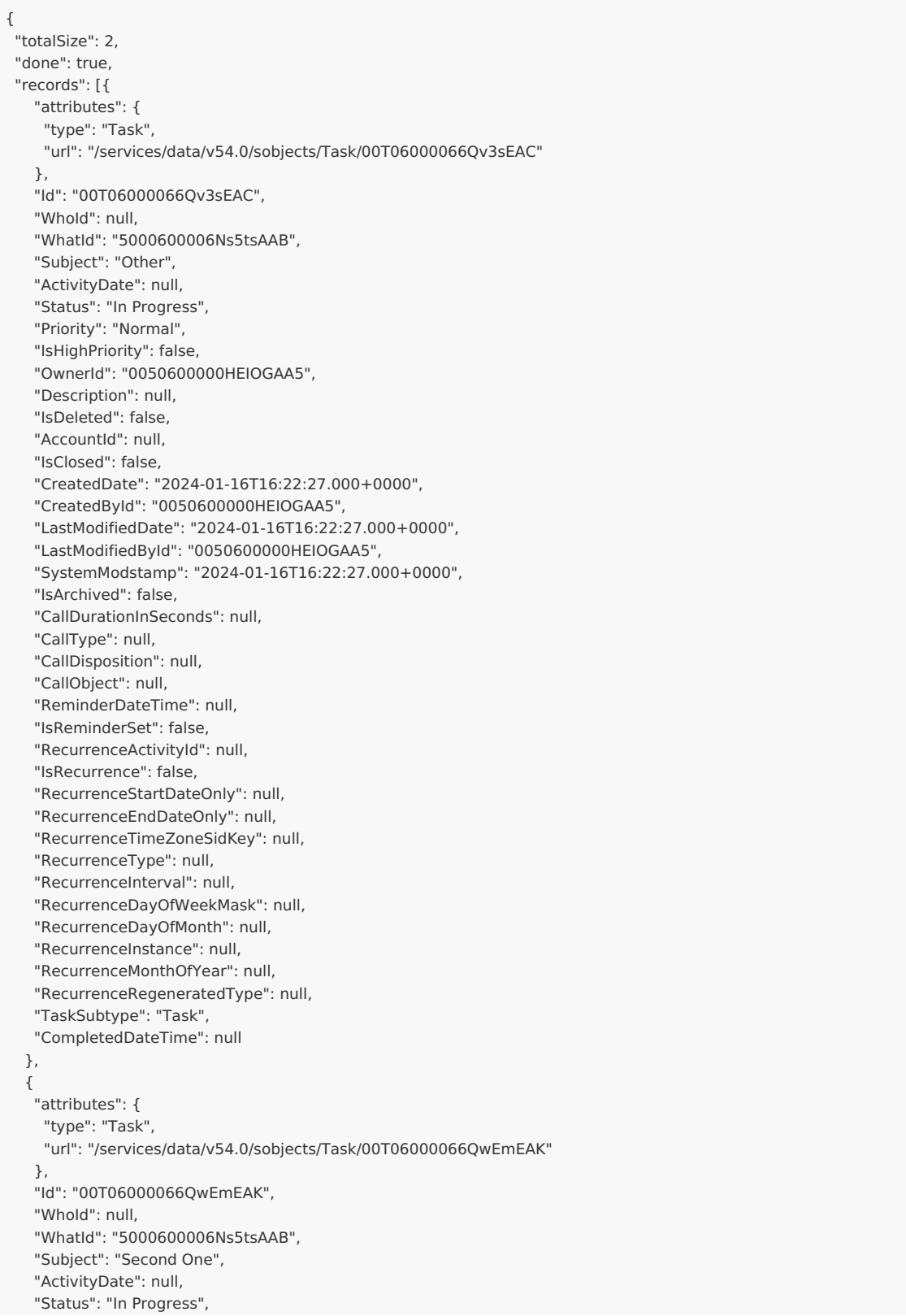

"Priority": "Normal", "IsHighPriority": false, "OwnerId": "0050600000HEIOGAA5", "Description": null, "IsDeleted": false, "AccountId": null, "IsClosed": false, "CreatedDate": "2024-01-17T13:46:12.000+0000", "CreatedById": "0050600000HEIOGAA5", "LastModifiedDate": "2024-01-17T13:46:12.000+0000", "LastModifiedById": "0050600000HEIOGAA5", "SystemModstamp": "2024-01-17T13:46:12.000+0000", "IsArchived": false, "CallDurationInSeconds": null, "CallType": null, "CallDisposition": null, "CallObject": null, "ReminderDateTime": null, "IsReminderSet": false, "RecurrenceActivityId": null, "IsRecurrence": false, "RecurrenceStartDateOnly": null, "RecurrenceEndDateOnly": null, "RecurrenceTimeZoneSidKey": null, "RecurrenceType": null, "RecurrenceInterval": null, "RecurrenceDayOfWeekMask": null, "RecurrenceDayOfMonth": null, "RecurrenceInstance": null, "RecurrenceMonthOfYear": null, "RecurrenceRegeneratedType": null, "TaskSubtype": "Task", "CompletedDateTime": null } ] }

### Example of using 'httpClient' in ServiceNow

### Call:

httpClient.get("/api/now/v1/table/incident?sysparm\_query=number=" + entity.key)

#### Response:

```
{
"result": [{
  "parent": "",
  "made_sla": "true",
  "caused_by": "",
  "watch_list": "",
  "upon_reject": "cancel",
  "sys_updated_on": "2024-01-22 08:39:47",
  "child_incidents": "0",
  "hold_reason": "",
  "origin_table": "",
  "task_effective_number": "INC0010001",
  "approval_history": "",
  "number": "INC0010001",
  "resolved_by": "",
  "sys_updated_by": "admin",
  "opened_by": {
  "link": "https://dev137186.service-now.com/api/now/v1/table/sys_user/6816f79cc0a8016401c5a33be04be441",
   "value": "6816f79cc0a8016401c5a33be04be441"
  },
  "user_input": "",
  "sys_created_on": "2024-01-22 08:39:45",
```
"sys\_domain": { "link": "https://dev137186.service-now.com/api/now/v1/table/sys\_user\_group/global", "value": "global" }, "state": "1", "route\_reason": "", "sys\_created\_by": "admin", "knowledge": "false", "order": "", "calendar\_stc": "", "closed\_at": "", "cmdb\_ci": "", "delivery\_plan": "", "contract": "", "impact": "3", "active": "true", "work\_notes\_list": "", "business\_service": "", "business\_impact": "", "priority": "5", "sys\_domain\_path": "/", "rfc": "", "time\_worked": "", "expected\_start": "", "opened\_at": "2024-01-22 08:39:45", "business\_duration": "", "group\_list": "", "work\_end": "", "caller\_id": "", "reopened\_time": "", "resolved\_at": "", "approval\_set": "", "subcategory": "", "work\_notes": "", "universal\_request": "", "short\_description": "New Task", "close\_code": "", "correlation\_display": "", "delivery\_task": "", "work\_start": "", "assignment\_group": "", "additional assignee list": "", "business\_stc": "", "cause": "", "description": "New Comment", "origin\_id": "", "calendar\_duration": "", "close\_notes": "", "notify": "1", "service\_offering": "", "sys\_class\_name": "incident", "closed\_by": "", "follow\_up": "", "parent\_incident": "", "sys\_id": "4fec590f47b73110c238309bd36d43c2", "contact\_type": "", "reopened\_by": "", "incident\_state": "1", "urgency": "3", "problem\_id": "", "company": "", "reassignment\_count": "0", "activity\_due": "", "assigned\_to": "", "severity": "3", "comments": "", "approval": "not requested", "sla\_due": "", "comments\_and\_work\_notes": "", "due\_date": "", "sys\_mod\_count": "1", "reopen\_count": "0",

```
"reopen_count": "0",
  "sys_tags": "",
  "escalation": "0",
  "upon_approval": "proceed",
  "correlation_id": "",
 "location": "",
 "category": "inquiry"
}]
}
```
## Example of using 'httpClient' in AZURE

The following call gets information about work items.

Call:

httpClient.get("/" + workItem.project.getName()+"/"+"\_apis/wit/workitems/"+workItem.key+"?api-version=5.1", false  $\,$  )

Response:

```
{
    .<br>"id": 55,
    "rev": 3,
    "fields": {},
    "relations": [{
       "rel": "System.LinkTypes.Hierarchy-Forward",
      "url": "https://dev.azure.com/{organization}/a4d886e0-19c9-4340-91c9-c7342ad4dc1c/_apis/wit/workItems/56",
      "attributes": {
        "isLocked": false,
        "name": "Child"
      }
      },
      {
       "rel": "AttachedFile",
       "url": "https://dev.azure.com/{organization}/a4d886e0-19c9-4340-91c9-
   c7342ad4dc1c/_apis/wit/attachments/f8385fba-64b5-44c2-900b-bb62f4cfa410",
       "attributes": {
        "authorizedDate": "2024-01-19T07:09:22.743Z",
        "id": 4007203,
        "resourceCreatedDate": "2024-01-19T07:09:22.743Z",
        "resourceModifiedDate": "2024-01-19T07:09:22.743Z",
        "revisedDate": "9999-01-01T00:00:00Z",
        "resourceSize": 292869,
       "name": "IMG_0011.jpeg"
      }
     }
    ],
    "commentVersionRef": {
     "commentId": 8517374,
     "version": 1,
      "url": "https://dev.azure.com/{organization}/a4d886e0-19c9-4340-91c9-c7342ad4dc1c/_apis/wit/workItems/55/com
   ments/8517374/versions/1"
    },
    "_links": {
      "self": {
      "href": "https://dev.azure.com/{organization}/a4d886e0-19c9-4340-91c9-c7342ad4dc1c/_apis/wit/workItems/55"
      },
      "workItemUpdates": {
      "href": "https://dev.azure.com/{organization}/a4d886e0-19c9-4340-91c9-c7342ad4dc1c/_apis/wit/workItems/55/u
   pdates"
      },
      "workItemRevisions": {
      "href": "https://dev.azure.com/{organization}/a4d886e0-19c9-4340-91c9-
   c7342ad4dc1c/ apis/wit/workItems/55/revisions"
      },
      "workItemComments": {
      "href": "https://dev.azure.com/{organization}/a4d886e0-19c9-4340-91c9-c7342ad4dc1c/_apis/wit/workItems/55/c
   omments"
      },
      "html": {
      "href": " ""
      },
      "workItemType": {
      "href": "https://dev.azure.com/{organization}/a4d886e0-19c9-4340-91c9-c7342ad4dc1c/_apis/wit/workItemTypes/
   Task"
     },
      "fields": {
      "href": "https://dev.azure.com/{organization}/a4d886e0-19c9-4340-91c9-c7342ad4dc1c/_apis/wit/fields"
     }
    },
Productrl": "https://dev.azure.com/{organization}/a4d886e0-19c9-4340-91c9-c7342ad4dc1c/_apis/wit/workItems/55"
About Us ⊡
Release History \trianglerightGlossary [기
Reference [
Security<sup>[7]</sup>
Licensing \mathbb{Z}Resources
Academy<sup>r</sup>
```
 $\mathbb{B}$ log  $\mathbb{C}^{\bullet}$ [YouTube](https://www.youtube.com/@exalate-integration) Channel  $\mathbb{Z}$ [Ebooks](https://exalate.com/ebooks-and-whitepapers/)<sup>r</sup> **Still need help?** Join our [Community](https://community.exalate.com)  $\mathbb{Z}$ Visit our [Service](https://exalate.atlassian.net/servicedesk/customer/portal/5) Desk  $\mathbf{C}^{\bullet}$ Find a [Partner](https://exalate.com/partners)  $\mathbb{Z}$ 

Academy